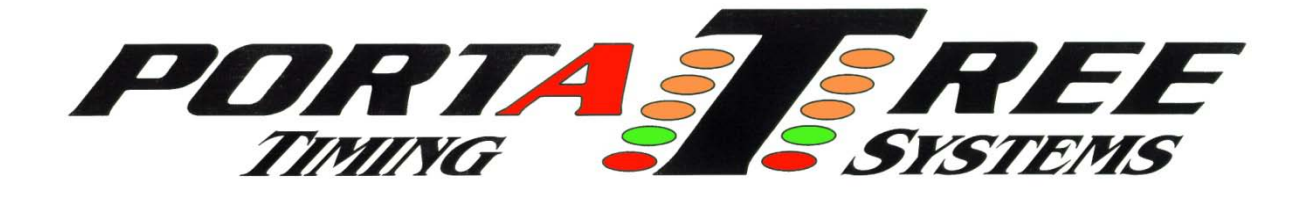

## **Snowmobile Starting Line - SBL1 Sensors**

If you did not purchase the complete system new from Portatree then you need to check the polarity of your Start Line sensors! Attached is an instruction packet on how to change polarity if you need to make a change.

On snowmobile systems, the PreStage connector is used as the staging location (NOT THE STAGE BEAM connector). These sensors need to be set active low (jumper pin in). When the snowmobiles approach the start line the first beam crossed is the PreStage sensors which illuminate on the Christmas tree letting the racer know they are "Staged". Your PreStage sensors need to be mounted 12 inches off the ground, track surface to the center of the lens.

The Stage connectors will be used as your Start beam. This actually starts the timer and clocks Reaction Time once broken by the sleds. This sensor needs to be set active high (jumper pin out). You will notice the stage lights will always be illuminated on your tree when lined up and in competition mode. This will allow the racer to locate the start beam with their hand and by watching the stage lights on the tree. The stage lights will go out when they block the beam. The stage beams need to be mounted 15 inches down track from the pre-stage beams, center of lens to center of lens, and 15 inches above the track surface, again track surface to the center of the lens. The additional height provides for front end lift on the launch.

All sensors down track need to be set active high, pin out, and 12 incheS off the track surface.

For Technical Support call: 508-278-2199 ext 508 or Email: Tech@portatree.com

## **Changing Banner SBL1 Sensor's Polarity (Hi to Low)**

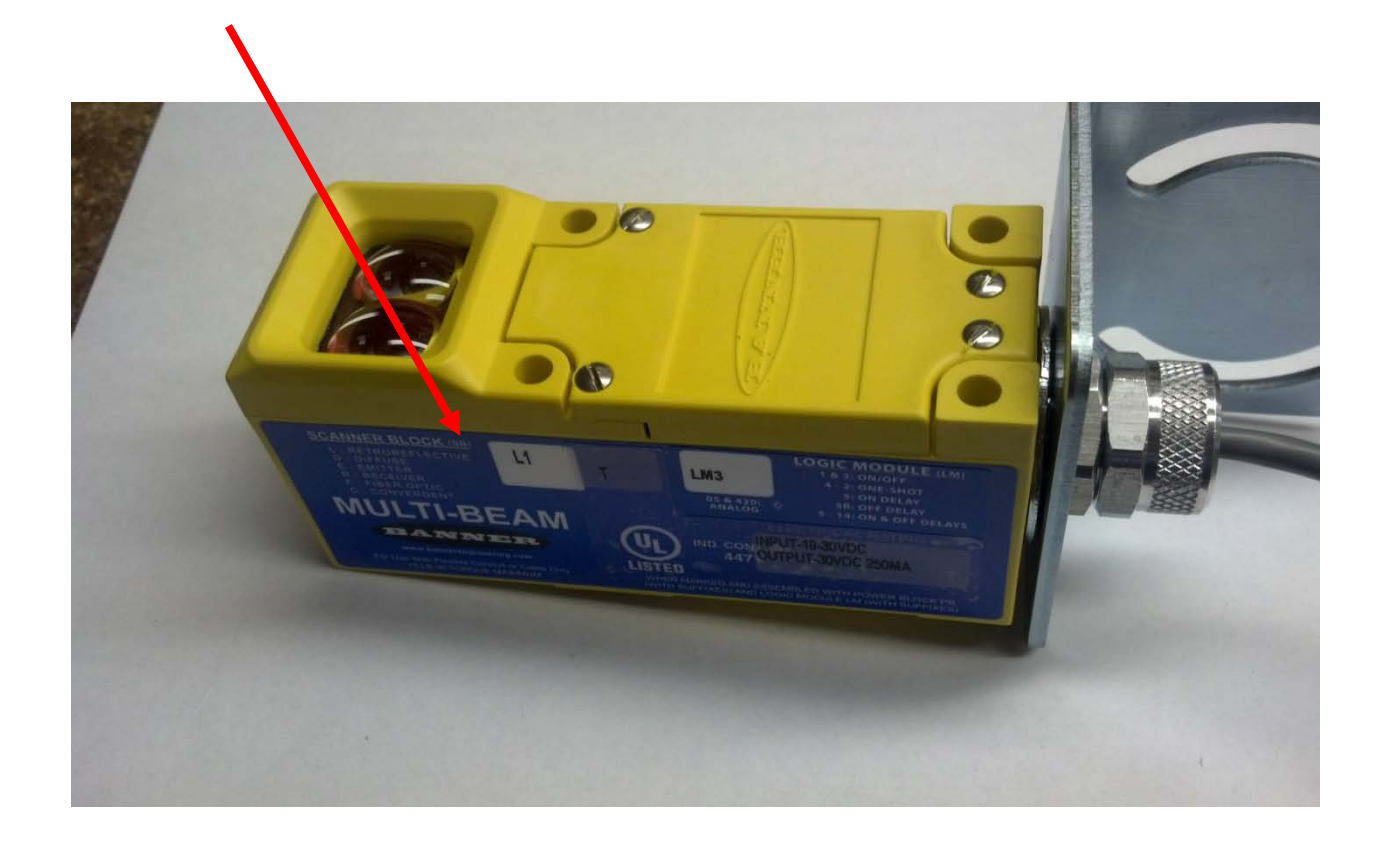

First disconnect the sensor from the track (power). Failure to do so will damage the sensor. Remove cover. The polarity pin should be taped under the cover.

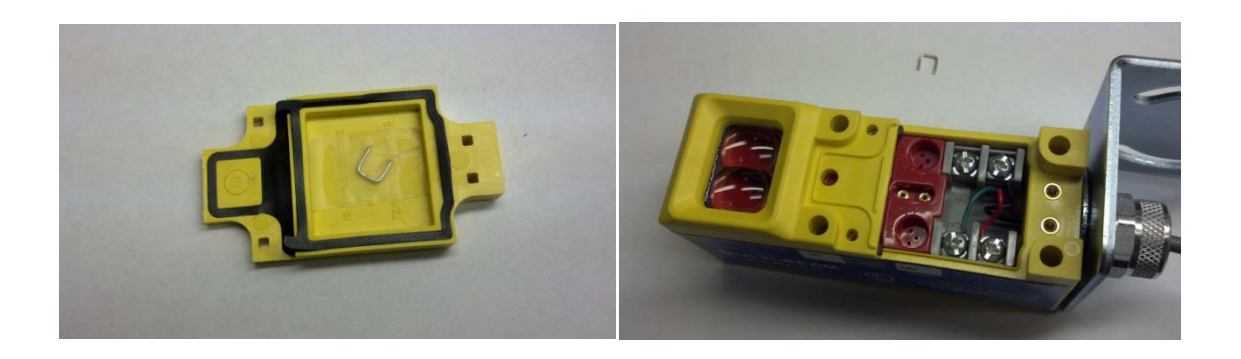

Insert the pin into the two brass holes located in the logic module. The sensor is now set to "HI" polarity.

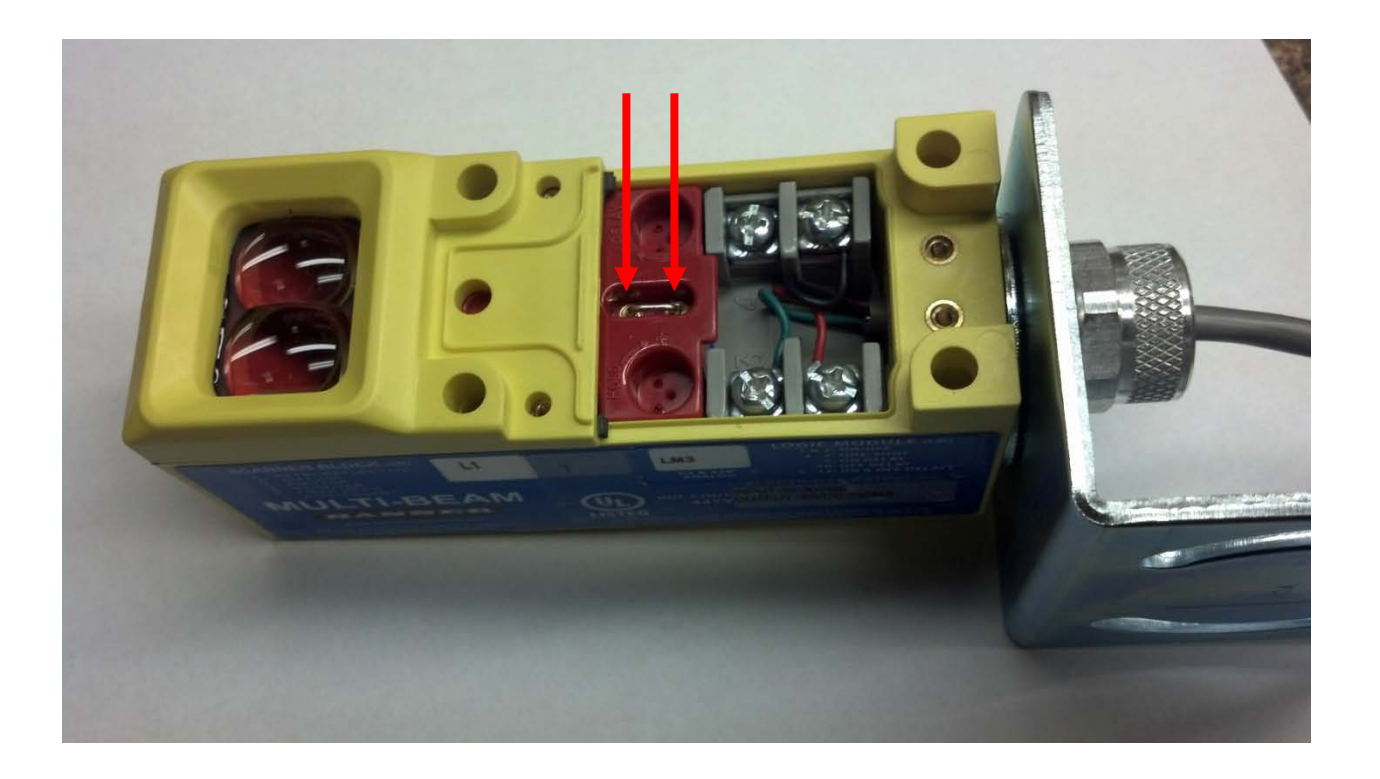

**NOTE: If you need to set your sensor "LOW," reverse this process and remove the pin from the logic module.**